## Аннотация

Применение информационных технологий в работе с детьми, обучающимися по специальной (коррекционной) программе обучения VIII вида, направлено на ослабление недостатков в познавательной деятельности и формировании личностных качеств. Компьютер может помочь школьнику с нарушенным интеллектом усвоить такой круг образовательных и профессиональных знаний, умений, навыков, которые он сможет применить к условиям социальной среды, т.е. – социально адаптироваться. А рациональное сочетание слова, наглядности и действия при работе за компьютером поможет усвоить программный материал. У детей специального (коррекционного) обучения по программе VIII вида при нарушении сложных форм познавательной деятельности, эмоциональноволевой и моторно-двигательной сфер, речевого развития сохранены слух, зрение, осязание. Поэтому коррекционная деятельность при работе с этими детьми преследует вовлечение как можно большего числа сенсорных механизмов, развитие артикуляционной моторики, зрительного восприятия и узнавания, зрительной памяти и внимания, слухового внимания и памяти, наглядно-образного, словесно-логического мышления и т. п. Использование мультимедийных технологий обостряет и развивает имеющиеся возможности детей и дает положительный результат при введении ИКТ в различные части урока.

## **Муниципальное бюджетное общеобразовательное учреждение Приморская средняя общеобразовательная школа**

«Согласовано»  $\frac{20 \text{ m}}{2018 \text{ m}}$ заместитель директора школы по УВР \_\_\_\_\_\_\_\_\_\_\_\_\_\_\_\_ Зотова Е.В.

«Утверждаю» Приказ №  $30/1$  от « $28$ »  $2018$  г. Директор <u>школы</u>  $\alpha$ из  $\beta$  Брацук Т.В.

# **Адаптированная рабочая программа по информатике 9 класс для детей с нарушением интеллекта (легкая умственная отсталость)** на 2018-2019 учебный год

учитель: Романиди Ольга Васильевна

пос. Приморск 2018 г

#### **Нормативные документы. Документы, обеспечивающие реализацию программы**

- o Федеральный закон «Об образовании в Российской Федерации» № 272-ФЗ от 29.12.2012 г. (п.ст.28).
- o Письмо МО РФ от 09.10.2000 г. № 27/1169-6 «О программах для 5 9 классов специальных (коррекционных) учреждений VIII вида».
- o Программы специальных (коррекционных) общеобразовательных учреждений VIII вида 5-9 классы. Математика. / авт.-сост. В.В.Воронкова, М.Н.Перова – М.: «Владос».2000.
- o Письмо МО и науки Красноярского края № 5429 от 17 июня 2013 года «О формировании учебных планов для организации образовательного процесса детям с ограниченными возможностями здоровья».
- o Учебный план школы.

#### **Пояснительная записка**

Адаптивная программа по информатике составлена на основе примерной программы по информатике основного общего образования и требований к специальным (коррекционным) программам для обучающихся с ОВЗ.

Адаптивная программа конкретизирует содержание предметных тем, дает примерное распределение учебных часов по разделам курса и рекомендуемую последовательность изучения разделов информатики с учетом межпредметных и внутрипредметных связей.

Компьютеризация школьного образования в нашей стране уже имеет свою, хотя и небольшую историю. А вот использование компьютеров для занятий с детьми, обучающимися по специальной (коррекционной) программе VIII вида, только начинается, и все чаще применяется как наиболее адаптируемое к индивидуальным особенностям средство обучения. Ребенку становятся доступны неведомые раньше знания, умения, формы общения, что дает ему веру в свои силы. Центральным фундаментом в пользу введения курса по информатике для учащихся специальной (коррекционной) программы VIII вида является принцип равноправного доступа к образованию.

Применение информационных технологий в работе с детьми, обучающимися по специальной (коррекционной) программе обучения VIII вида, направлено на ослабление недостатков в познавательной деятельности и формировании личностных качеств. Компьютер может помочь школьнику с нарушенным интеллектом усвоить такой круг образовательных и профессиональных знаний, умений, навыков, которые он сможет применить к условиям социальной среды, т.е. – социально адаптироваться. А рациональное сочетание слова, наглядности и действия при работе за компьютером поможет усвоить программный материал. У детей специального (коррекционного) обучения по программе VIII вида при нарушении сложных форм познавательной деятельности, эмоциональноволевой и моторно-двигательной сфер, речевого развития сохранены слух, зрение, осязание. Поэтому коррекционная деятельность при работе с этими детьми преследует вовлечение как можно большего числа сенсорных механизмов, развитие артикуляционной моторики, зрительного восприятия и узнавания, зрительной памяти и внимания, слухового внимания и памяти, наглядно-образного, словесно-логического мышления и т. п. Использование мультимедийных технологий обостряет и развивает имеющиеся возможности детей и дает положительный результат при введении ИКТ в различные части урока.

 Сегодня компьютерные технологии используются в различных сферах жизни человека и их освоение необходимо рассматривать как часть общего образования наряду с овладением такими навыками как чтение, письмо, счет и др. Овладение элементарными пользовательскими умениями и навыками, будут способствовать социальному развитию, становлению и более успешной интеграции в жизнь современного общества.

 Программа по информатике ориентирована на формирование у учащихся с интеллектуальной недостаточностью умения работать с компьютером, знакомство с его возможностями и сферой применения.

Программа определяет тот минимум знаний и умений, который позволит учащимся на конечном этапе обучения самостоятельно выполнять определенные операции и использовать простые компьютерные программы.

Обучение пользованию компьютером предполагает и усвоение определенных теоретических сведений, специальных понятий и терминов, как правило, на английском языке (Word, enter и т.д.), что является для учащихся с интеллектуальной недостаточностью достаточно трудным, а в отдельных случаях и невозможным. Поэтому программой предусматриваются в большей степени практические занятия, а в ряде случаев и занятия тренировочного характера, направленные на изучение и отработку последовательности тех или иных действий ( порядок включения и выключения компьютера, использование манипулятора «мышь» и др.). Изучение учащимися отдельных специальных понятий и терминов осуществляется лишь в той степени, насколько они необходимы при работе с компьютером.

На начальных этапах обучения пользованию компьютером в качестве практических заданий могут использоваться простые обучающие компьютерные игры, что будет способствовать повышению мотивации учащихся к овладению новыми знаниями и умениями. Вместе с тем необходимо тщательно отбирать компьютерные игры, исключив игры с признаками агрессии, жестокости, насилия и т.д. Положительная нравственная направленность компьютерных игр и их соответствие психическим и физиологическим особенностям учащихся является обязательным условием их использования в учебном процессе.

По мере овладения учащимися пользовательскими умениями и навыками рекомендуется использование компьютера не только на уроках по предмету «Информатика», но и по другим общеобразовательным предметам. Проведение таких интегрированных занятий будет способствовать автоматизации навыков владения компьютером и получению учащимися дополнительных знаний по предметам, способствующих их социализации, развитию творческих способностей, активизации учебного процесса.

Распределение времени на изучение материала является примерным. Учитель может перераспределять время на изучение отдельных тем с учетом усвоения школьниками программного материала. По каждой теме предусмотрены контрольные задания, результаты выполнения которых показывают степень овладения учащимися программным материалом.

#### **Место предмета в плане:**

Программа реализуется за 2 года обучения в объеме 70 часов: в 8 классе -35 часов (1 час в неделю), в 9 классе – 35 часов (1 час в неделю).

## **Учебно-тематическое планирование уроков информатики в 9 класс (34ч)**

## **Операционная система Windows (повторение). Настройка Windows (2 ч)**

Рабочий стол Windows, манипулятор «мышь», приемы работы с манипулятором «мышь». Клавиатура. Перемещение по меню «Пуск», запуск программ из меню «Пуск».

Основные элементы окон Windows, разворачивание и восстановление окна, сворачивание и закрытие, изменение размера, прокрутка окна.

Установка заставки экрана, установка фона экрана, настройка часов и календаря, выбор языка.

**Практические задания:** самостоятельный запуск программ, установка даты и времени, установка заставки и фона экрана и т. д.

#### **Глобальная сеть Internet (6часов)**

Понятие о глобальной сети Internet. Знакомство с браузерами. Интерфейс браузеров. Адресная строка и панель быстрого запуска. Запуск браузеров. Поисковые системы (на примере Rambler или Yandex). Поиск информации в Internet, её просмотр.

Сохранение Web – страницы, просмотр сохраненной Web – страницы. Создание закладок.

Понятие о компьютерных вирусах. Антивирусные программы.

Нравственные аспекты использования сети Internet .

**Практические задания:** выход в Internet, поиск необходимой информации (по выбору учителя), печать документа.

#### **Файловая структура Windows (2ч).**

 Использование значка «Мой компьютер» для просмотра содержимого жесткого диска. Удаление файлов и папок, значок «Корзина», очистка «Корзины».

Правила пользования электронными носителями (Flash - память, компакт-диск и др.).

Сохранение информации на носители. Чтение и удаление файлов и папок, находящихся на электронных носителях.

Сохранение файлов и папок, находящихся на электронных носителях, на жесткий диск. Переименование файлов и папок.

**Практические задания:** Создание, сохранение и удаление файлов, переименование файлов и папок, очистка «Корзины», сохранение файлов и папок разными способами и т.д.

#### **Текстовый редактор Microsoft Word (8ч).**

Запуск программы Microsoft Word. Правила набора текста. Редактирование текста. Формирование и сохранение документа. Копирование и перемещение текста.

Параметры страницы (поля, размер бумаги), вставка номеров страниц, предварительный просмотр, печать документа.

Панели инструментов (стандартная, форматирование, таблицы и границы).

Создание маркированных и нумерованных списков.

Создание таблицы, добавление таблицы в документ, форматирование таблицы.

Размещение графики в документах: добавление готовой картинки в документ.

**Практические задания:** ввод текста, редактирование текста, вставка номеров страниц, установка параметров страницы, создание списков. Создание таблицы и её вставки в документ. Размещение графики в документе и т. д.

## **Электронная почта (8ч)**

Создание почтового ящика на почтовом сервере. Создание и отправка сообщений. Создание аккаунта. Регистрация на официальных сайтах. Понятие Логина и пароля. Вложение файла. Получение сообщений по электронной почте, ответ на сообщение. Просмотр вложенного файла, го сохранение.

**Практические задания:** создание собственного почтового ящика, отправка сообщения, получение и чтение сообщений.

## **Работа с современными терминалами самообслуживания и платежными системами. (8ч)**

Виды терминалов, Принцип работы. Пластиковая карта. Перечень услуг. Виды мобильных устройств и их роль в современном мире.

#### **Практические задания:**

## **Закрепление пройденного материала (2)**

Закрепление основных навыков пользования компьютером, выполнение самостоятельных заданий (по выбору учителя).

## **Требования к знаниям, умениям и навыкам учащихся по информатике за курс 9 класса:**

#### **Учащиеся должны знать:**

- последовательность действий при сохранении файлов;
- основные операции с текстом;
- порядок действий при создании таблиц;
- порядок печати документов;
- порядок выхода в internet;
- порядок работы с электронной почтой;
- Виды современных мобильных и стационарных устройств

## **Учащиеся должны уметь:**

- $\checkmark$  работать в текстовом редакторе Microsoft Word;
- устанавливать необходимые панели инструментов и пользоваться ими (стандартная, форматирование, таблицы и границы);
- выполнять основные операции по редактированию и форматированию текстовых документов;
- устанавливать параметры страницы;
- создавать маркированные и нумерованные списки;
- создавать таблицы, добавлять таблицы в документ;
- вставлять готовую картинку в документ, добавлять объект WordArt;
- устанавливать фон и заставки экрана;
- устанавливать время и дату;
- выполнять действия с файлами и папками (копирование, перемещение, сохранение, переименование и др.);
- работать с электронными носителями;
- $\checkmark$  запускать программу Internet Explorer;
- находить нужную информацию в сети Internet;
- создавать почтовый ящик;
- выполнять действия с электронной почтой (отправка сообщений, прием и чтение сообщений, сохранение).
- Пользоваться различными терминалами и устройствами
- Оплачивать мобильную связь и различные услуги.
- Получение наличных средств с банковской карты.

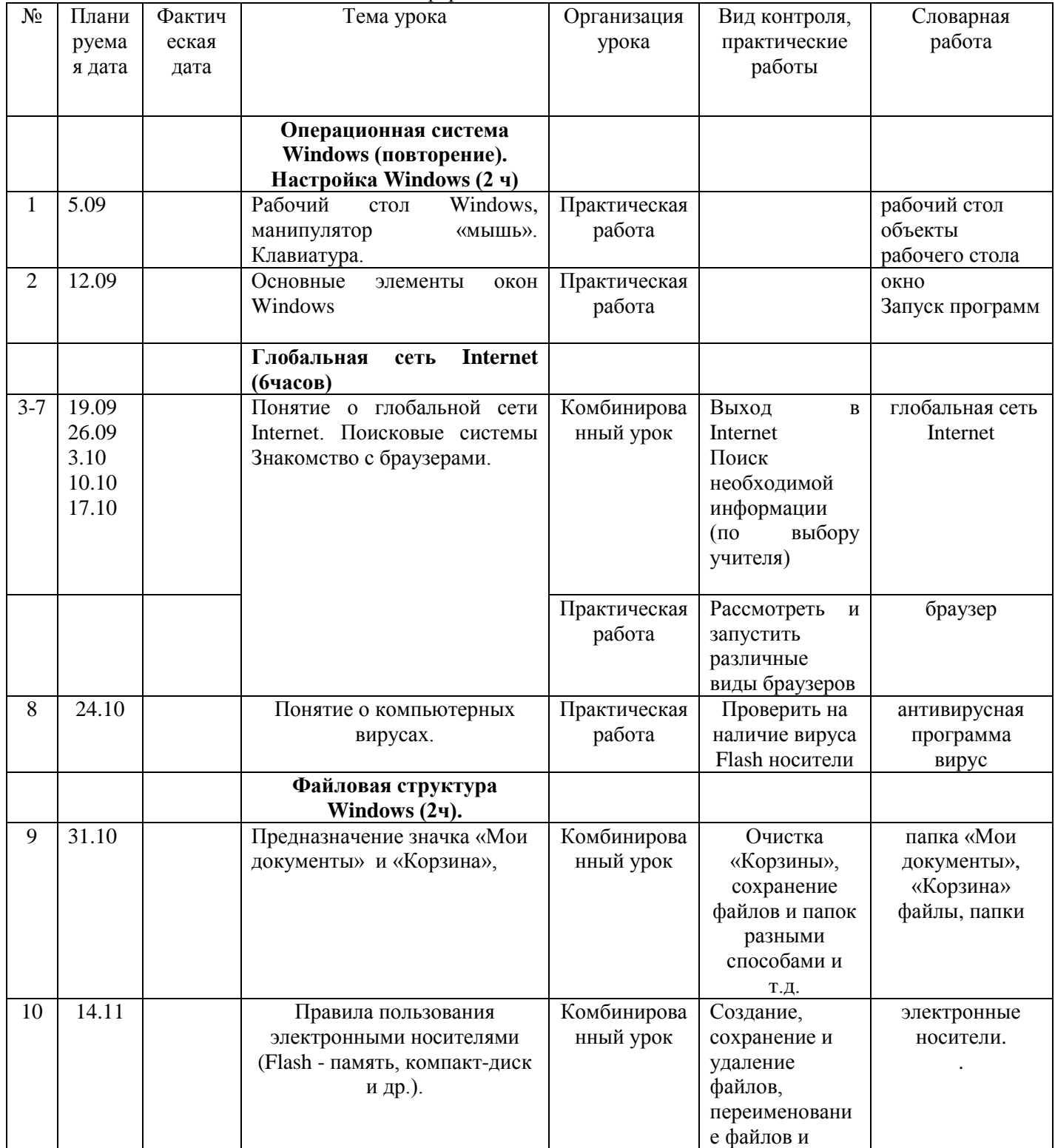

#### Календарно-тематическое планирование по предмету «Информатика и ИКТ». **9 класс**

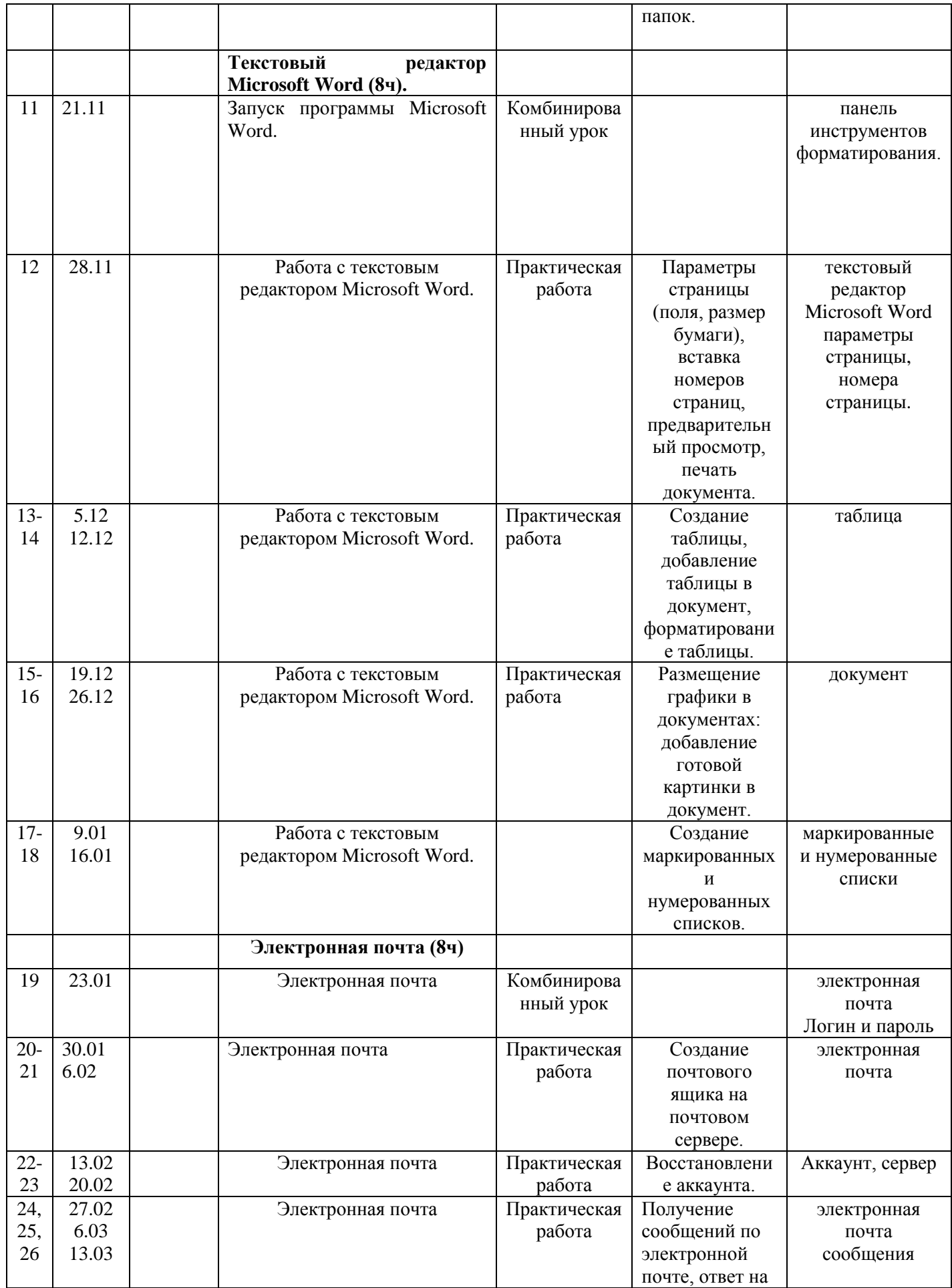

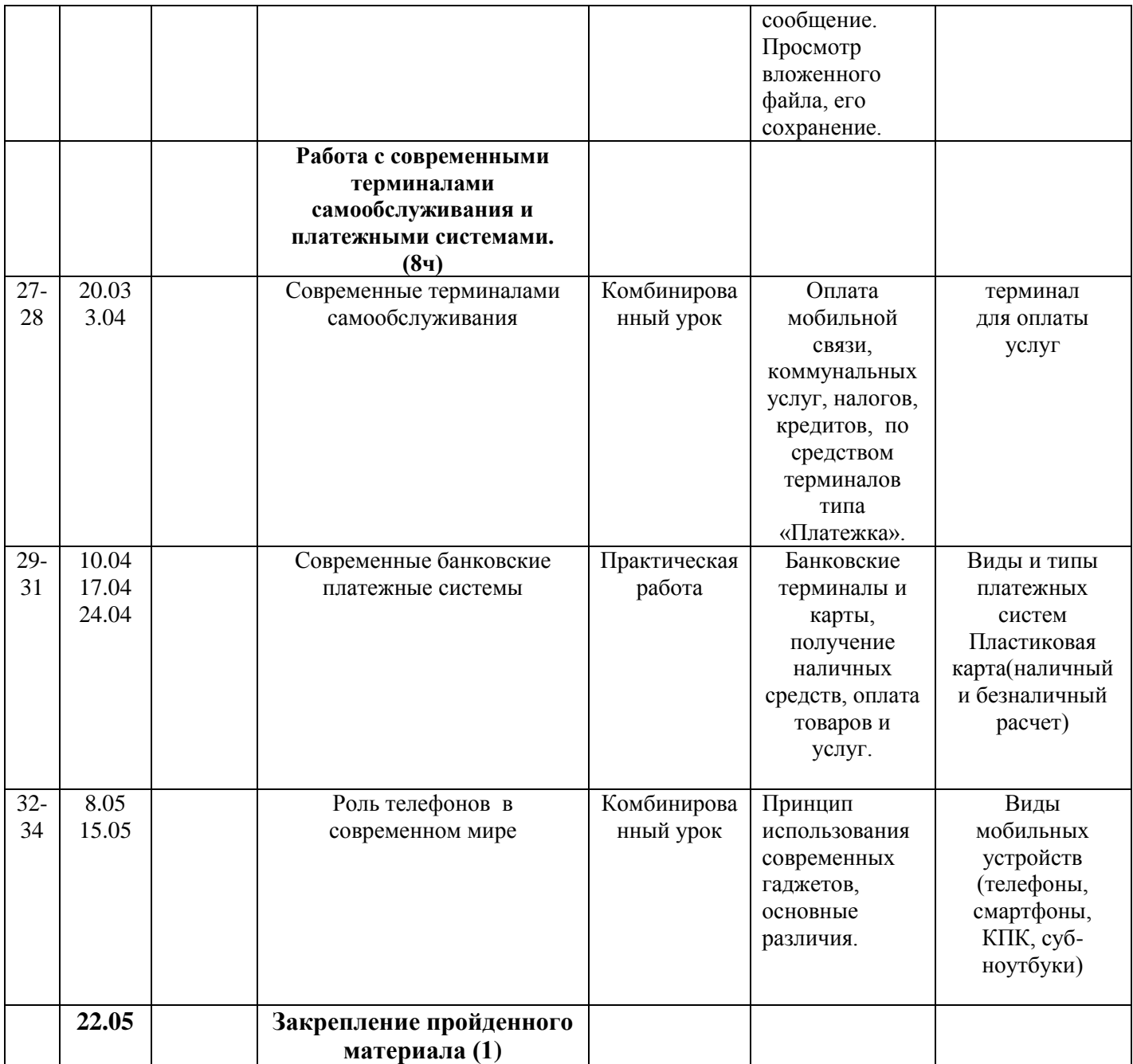